## CS43: Computer Networks Email

Kevin Webb Swarthmore College September 26, 2017

# Electronic mail

#### Three major components:

- mail user agent (MUA)
- mail transfer agent (MTA)
- simple mail transfer protocol: SMTP

#### User Agent

- a.k.a. "mail reader"
- composing, editing, reading mail messages
- e.g., Outlook, Thunderbird, iPhone mail client
- outgoing, incoming messages stored on server

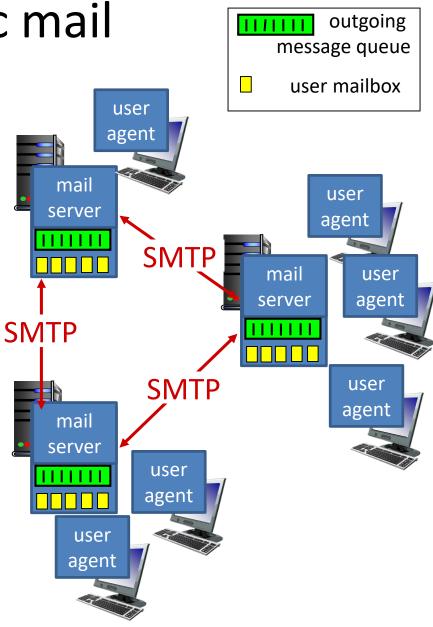

## MTAs: Mail Servers

#### mail servers:

- mailbox contains incoming messages for user
- message queue of outgoing (to be sent) mail messages
- SMTP protocol between mail servers to send email messages (one-way)
  - client: sending mail server
  - "server": receiving mail server

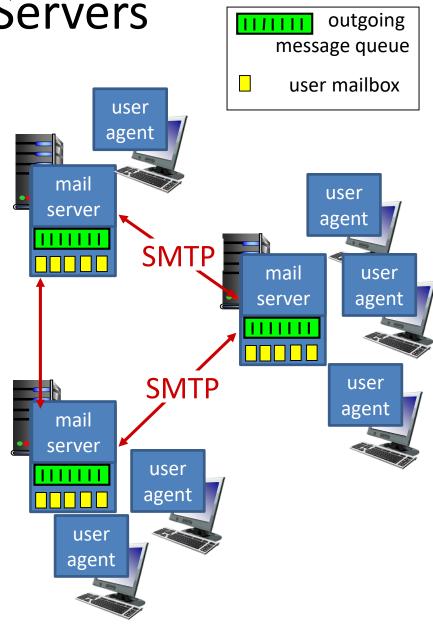

If you were designing email, what would happen when Alice sends an email to Bob?

A. Her mail **client** sends a message to his mail **server** 

B. Her mail server sends a message to his mail server

C. Her mail server sends a message to his mail client

D. Her mail client sends a message to his mail client

#### Scenario: Alice sends message to Bob

- 1) Alice uses a MUA to compose message "to" bob@swarthmore.edu
- 2) Alice's MUA sends message to her mail server; message placed in message queue
- 3) client side of SMTP opens TCP connection with Bob's mail server

- 4) SMTP client sends Alice's message over the TCP connection
- 5) Bob's mail server places the message in Bob's mailbox
- 6) Bob invokes his MUA to read message

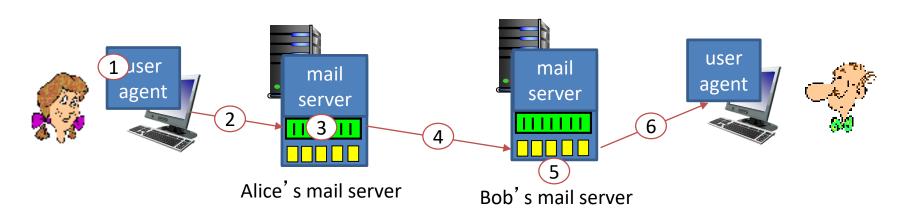

# Mail Servers: Ever Vigilant

- Always on, because they always need to be ready to accept mail.
- Usually owned by ISP
  - You use the email server for either Swarthmore College, or the CS department.

#### Simple Mail Transfer: SMTP [RFC 2821]

- Uses TCP to reliably transfer email message from client to server, port 25
- Direct transfer: sending server to receiving server
- Three phases of transfer
  - handshaking (greeting)
  - transfer of messages
  - closure
- Command/response interaction (like HTTP, FTP)
  - commands: ASCII text
  - response: status code and phrase
- Messages must be in 7-bit ASCII

#### **SMTP Message Format**

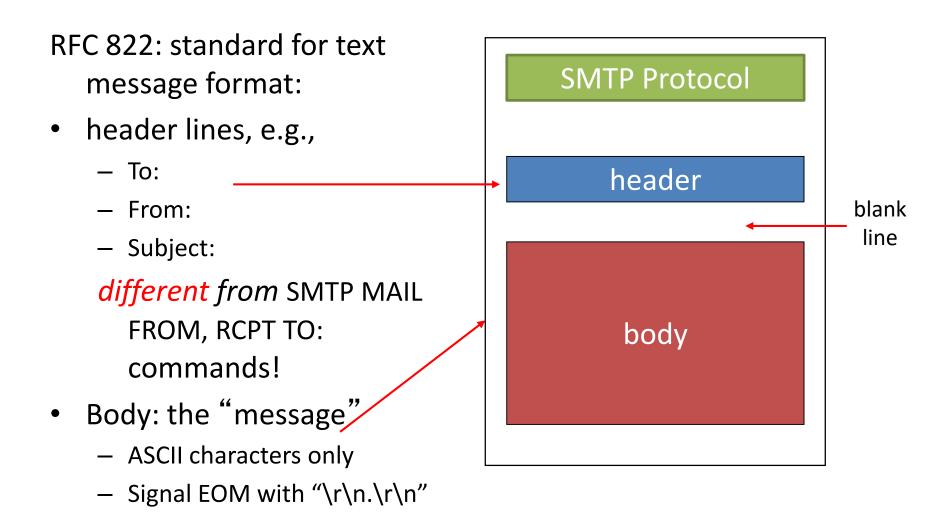

#### Try SMTP interaction for yourself:

- telnet allspice.cs.swarthmore.edu 25
- You should see a 220 reply from the server.
- enter HELO, MAIL FROM, RCPT TO, DATA, QUIT commands

(lets you send email without using email client (MUA))

#### Demo

#### Sample SMTP interaction

\$ telnet allspice.cs.swarthmore.edu 25

Trying 130.58.68.9...

Connected to allspice.cs.swarthmore.edu

220 allspice.cs.swarthmore.edu ESMTP Postfix

HELO cs.swarthmore.edu

250 allspice.cs.swarthmore.edu

MAIL FROM:<kwebb@cs.swarthmore.edu>

250 2.1.0 OK

RCPT TO:<kwebb@cs.swarthmore.edu>

250 2.1.5 OK

#### DATA

354 End data with <CR><LF>.<CR><LF>

To: Kevin Webb <kwebb@cs.swarthmore.edu>

From: Kevin Webb <kwebb@cs.swarthmore.edu>

Subject: Telnet test message

This is a test message, via telnet, to myself.

#### Sample SMTP interaction

\$ telnet allspice.cs.swarthmore.edu 25

Trying 130.58.68.9...

Connected to allspice.cs.swarthmore.edu

220 allspice.cs.swarthmore.edu ESMTP Postfix

HELO cs.swarthmore.edu

250 allspice.cs.swarthmore.edu

MAIL FROM:<kwebb@cs.swarthmore.edu>

250 2.1.0 OK

RCPT TO:<kwebb@cs.swarthmore.edu>

250 2.1.5 OK

#### DATA

354 End data with <CR><LF>.<CR><LF>

To: Kevin Webb <kwebb@cs.swarthmore.edu>

From: Kevin Webb <kwebb@cs.swarthmore.edu>

Subject: Telnet test message

This is a test message, via telnet, to myself.

End of message.

What keeps us from entering a fake information (e.g., FROM address)?

A. Nothing.

B. The MTA checks that the FROM is valid.

C. We enter a name/password logging into the MTA.

#### Fun Demo

Wait, this seems too horrible to be true. Surely we can prevent header forging?

(How or why not?)

A. Yes

B. No

# Message Signing

- 1. Sender creates cryptographic public/private key pair, publishes public key to the world
- 2. Sender uses private key to sign messages
- Receiver can verify\*, using published public key, that only the holder of the corresponding private key could have sent the message

\* With very high probability.

# Message Signing: Challenges

- Disseminating public keys
  - How do you trust that the published public key isn't also a lie?
- It's more work, can't be bothered...
  - Adoption is very low

#### Logging In / Passwords

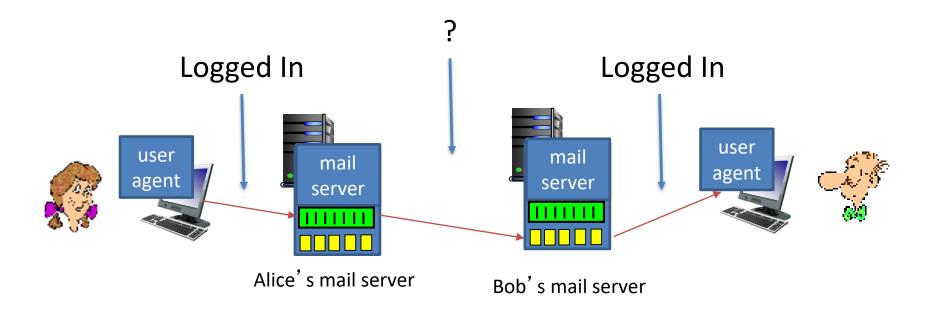

#### Logging In / Passwords

Any mail server may need to send a message to Bob's.

Tough for them all to share credentials...

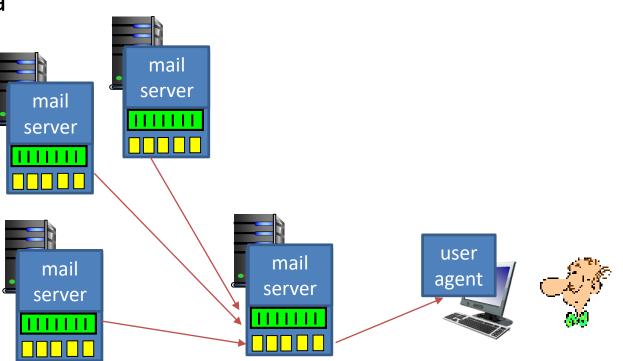

Bob's mail server

# SMTP versus HTTP

- HTTP: pull
- SMTP: push
- Both have ASCII command/response interaction, status codes
- HTTP: each object encapsulated in its own response message
- SMTP: multiple objects sent in multipart message

# SMTP: final words

- SMTP uses persistent connections
  - Can send multiple emails in one session
- SMTP requires message (header & body) to be in 7bit ASCII
- SMTP server uses CRLF.CRLF to determine end of message

If SMTP only allows 7-bit ASCII, how do we send pictures/videos/files via email?

A. We encode these objects as 7-bit ASCII

B. We use a different protocol instead of SMTP

C. We're really sending links to the objects, rather than the objects themselves

#### Base 64

- Designed to be an efficient way to send binary data as a string
- Uses A-Z, a-z,0-9, "+" and "/" as digits
- A number with digits  $d_n d_{n-1} \dots d_1 d_0 = 64^{n*} d_n + 64^{n-1*} d_{n-1} + \dots + 64^* d_1 + d_0$
- Recall from CS 31: Other non-base-10 number systems (binary, octal, hex).

# Multipurpose Internet Mail Extensions (MIME)

- Special formatting instructions
- Indicated in the header portion of message (not SMTP)
  - SMTP does not care, just looks like message data
- Supports
  - Text in character sets other than ASCII
  - Non-text attachments
  - Message bodies with multiple parts
  - Header information in non-ASCII character sets

# MIME

- Adds optional headers
  - Designed to be compatible with non-MIME email clients
  - Both clients must understand it to make sense of it
- Specifies content type, other necessary information
- Designates a boundary between email text and attachments

# Mail access protocols

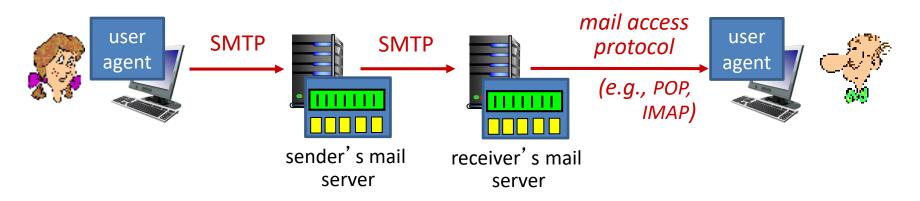

- SMTP: delivery/storage to receiver's server
- mail access protocol: retrieval from server
  - POP: Post Office Protocol: authorization, download
  - IMAP: Internet Mail Access Protocol: more features, including manipulation of stored messages on server
  - HTTP: gmail, Hotmail, Yahoo! Mail, etc.

## POP3 protocol

#### +OK POP3 server ready C: user bob S: +OKauthorization phase C: pass hungry client commands: S: +OK user successfully logged on - **user**: declare username C: list - **pass**: password S: 1 498 server responses S: 2 912 – +OK **S**: C: retr 1 - - ERRS: <message 1 contents> transaction phase, client: **S**: . C: dele 1 **list**: list message numbers C: retr 2 **retr**: retrieve message by S: <message 1 contents> number **S**: • **dele**: delete C: dele 2 quit C: quit +OK POP3 server signing off

## More about POP3

- Previous example uses "download and delete" mode
  Bob cannot re-read e-mail if he changes client
- POP3 "download-and-keep": copies of messages on different clients
- POP3 is stateless across sessions
- Limitations:
  - Can't retrieve just the headers
  - Can't impose structure on messages

## IMAP

- Keeps all messages in one place: at server
- Allows user to organize messages in folders
- Keeps user state across sessions:
  - names of folders and mappings between message
    IDs and folder name
- Can request pieces of a message (e.g., text parts without large attachments)

# Webmail

- Uses a web browser
- Sends emails using HTTP rather than POP3 or IMAP
- Mail is stored on the 3<sup>rd</sup> party webmail company's servers

# Summary

- Three main parts to email:
  - Mail User Agent (mail client): read / write for humans
  - Mail Transfer Agent: server that accepts / sends messages
  - SMTP protocol used to negotiate transfers
- No SMTP support for fraud detection
- Extensions (MINE) and encodings (Base64) for sending non-text data